# Lout Test File

## <span id="page-1-0"></span>**Preface**

## **Contents**

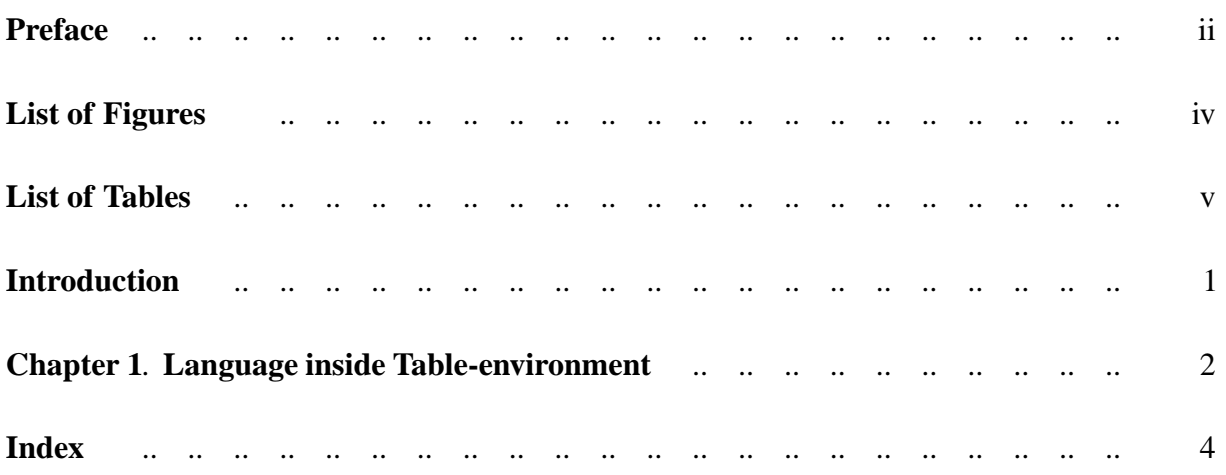

# <span id="page-3-0"></span>**List of Figures**

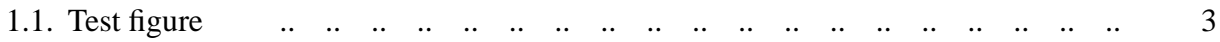

#### <span id="page-4-0"></span>**List of Tables**

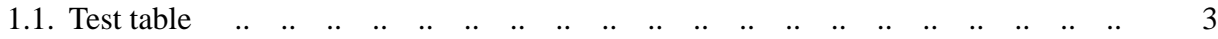

# <span id="page-6-0"></span>**Introduction**

#### <span id="page-7-0"></span>**Chapter 1. Language inside Table-environment**

Contents

<span id="page-8-0"></span>just a simple table here

**Table 1.1.** Test table

just a simple figure here

Figure 1.1. Test figure

## <span id="page-9-0"></span>**Index**